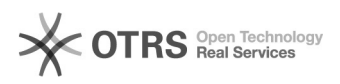

## Impressora aparece como offline

## 04/05/2024 11:03:04

## **Imprimir artigo da FAQ**

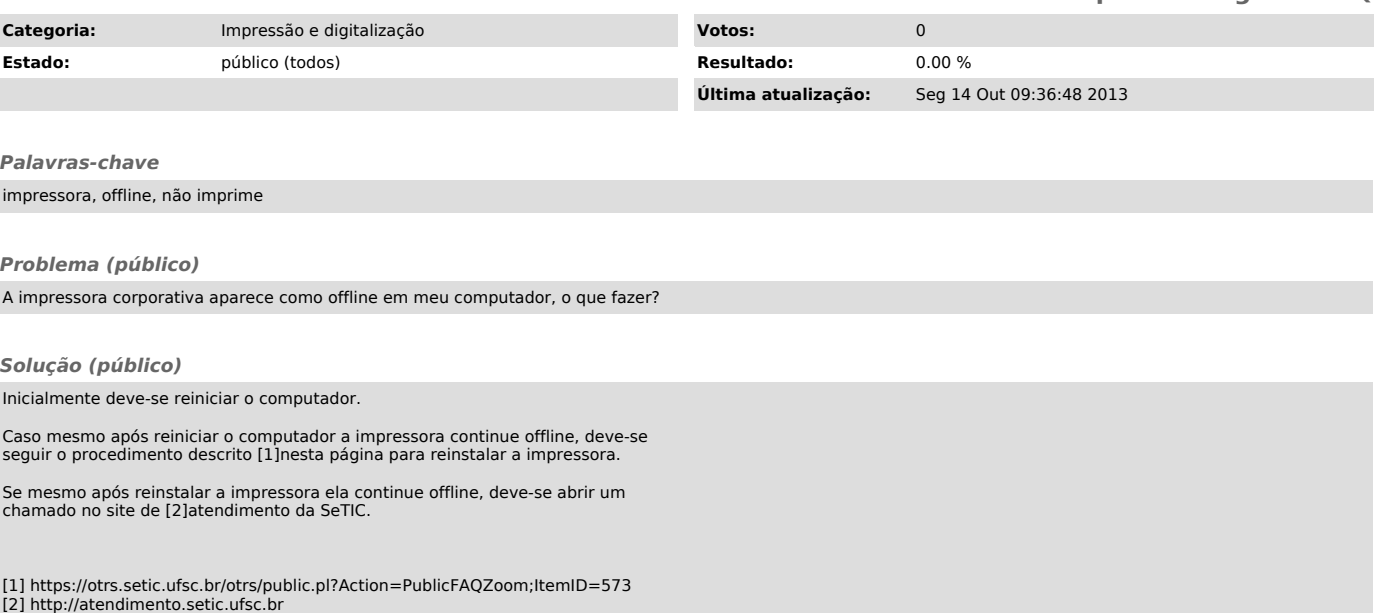